## **Foreman - Bug #25592**

## **Overriding post provision timeout**

11/30/2018 09:27 AM - Arend Lapere

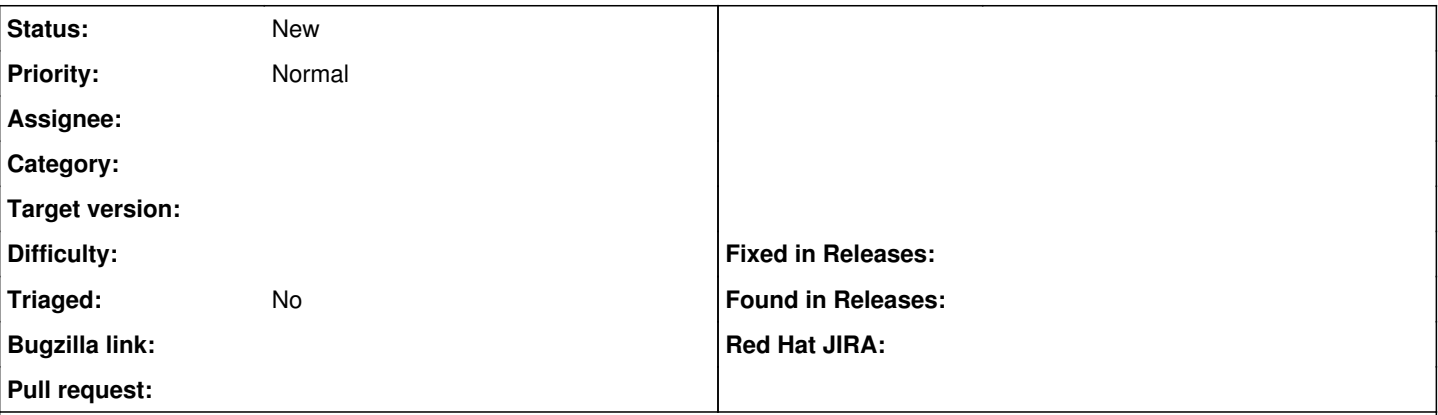

## **Description**

Currently it doesn't seem to be possible to override the post provision timeout for a specific host. Nevertheless, I think it's possible as the post-provisioning is host-specific; so we would be able to override this as a parameter.

My use-case:

Windows internal post-provisioning steps seem to take quite a lot longer then a linux provisioning. Although I can currently change the system-wide time-out, this would "slow down" all my auto-commissioning just because I use a windows machine from time to time. If we could override this; I at least be able to set this based upon the OS instead of a system-wide setting.

## **History**

**#1 - 04/20/2021 09:07 AM - Ondřej Ezr**

*- Project changed from Ansible to Foreman*

*- Found in Releases deleted (foreman-ansible 2.2.9)*

If I understand this correctly, this is the provisioning marked as failed timeout, what doesn not belong to Ansible.